## *GUIDACARICAMENTOIMMAGINI*

Per riuscire a caricare correttamente le immagini bisogna assicurarsi di *rispettare i seguenti paramentri:* 

- 1) Inserire immagini di tipo JPEG (estensione file.jpg)
- 2) Il file deve essere inferiore a 5 Mb
- *3)Sideveconsentirel'utilizzodeipopupdalsitoVivereaParma.it*

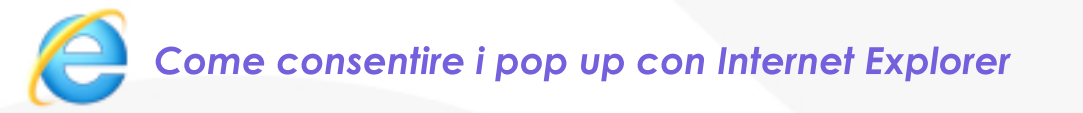

*in alto comparirà la seguente barra, cliccare sopra e nel menù selezionare lavoce"Consentisemprepopupdaquestosito..."*

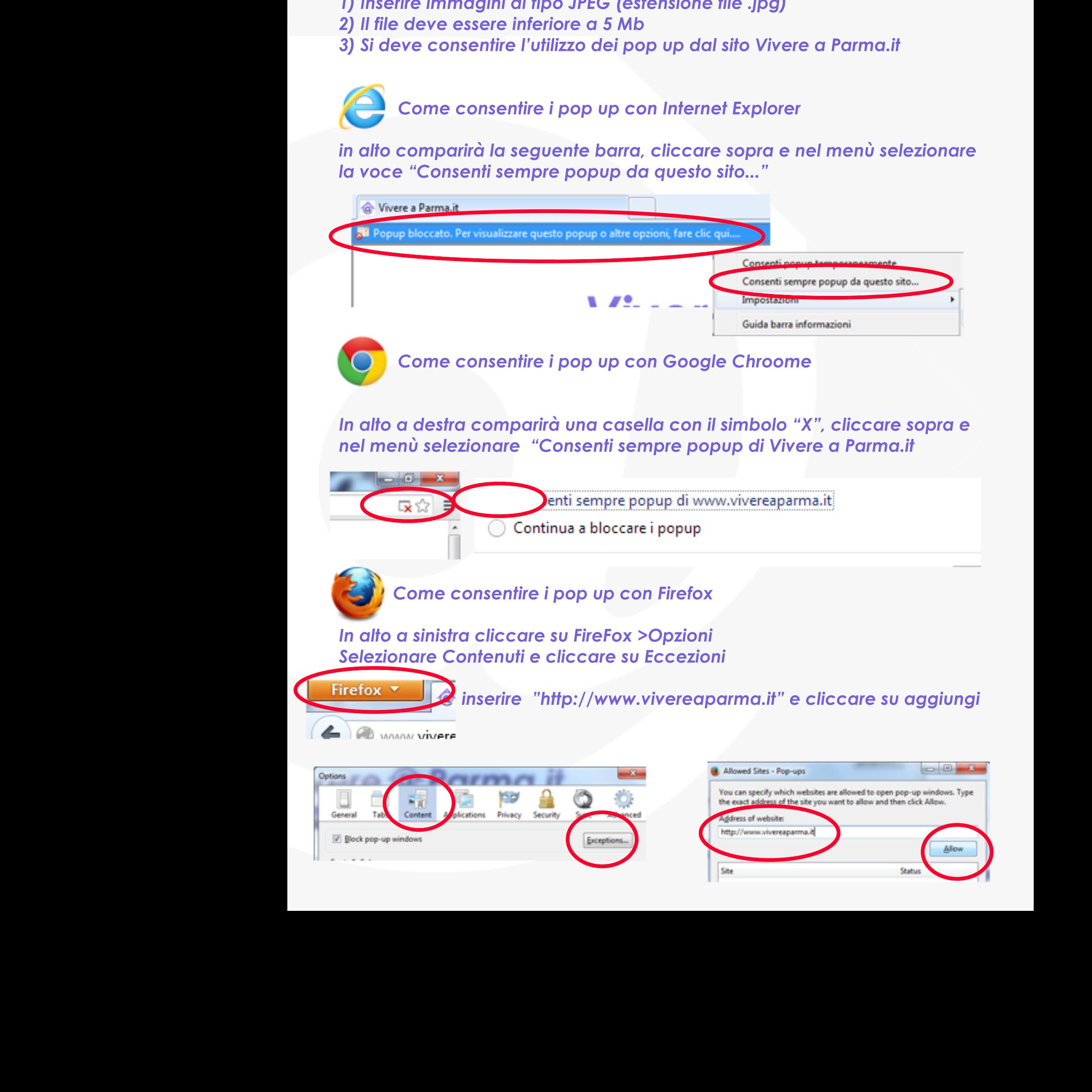